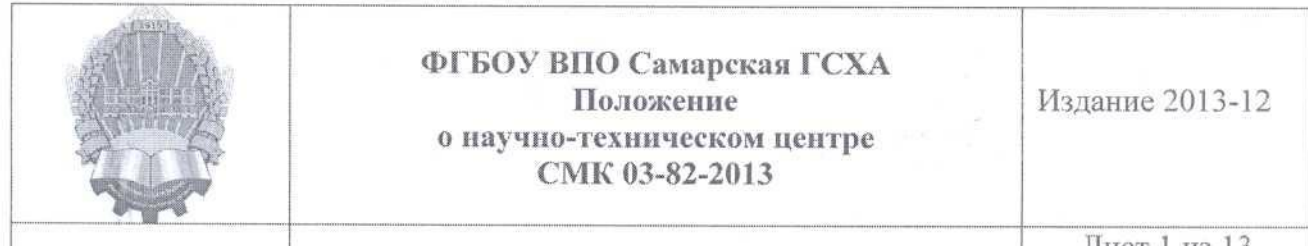

Лист 1 из 13

УТВЕРЖДАЮ Ректор академии \_\_\_\_\_\_А. М. Петров » **оексает 2013** г.

# **ПОЛОЖЕНИЕ О НАУЧНО-ТЕХНИЧЕСКОМ ЦЕНТРЕ**

Учт. экз №  $\underline{1}$ 

Кинель 2013

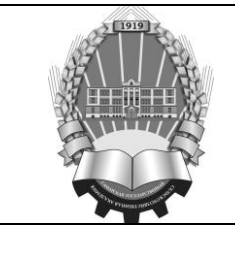

### ПРЕДИСЛОВИЕ

1. Положение вводится в действие с момента его утверждения и действует до отмены.

2. Положение разработано в соответствии со следующими документами:

- СМК 02-08-2013 «Порядок разработки, согласования и утверждения положений о структурных подразделениях академии»

- Уставом академии

3. Структура и содержание документа могут изменяться и дополняться с учетом влияния на деятельность академии внутренних и внешних факторов, но не должны противоречить государственным и отраслевым стандартам, а также ДП, действующим в ФГБОУ ВПО Самарская ГСХА.

4. Проект положения рассмотрен на заседании Ученого совета академии: протокол № 4 от 25 «декабря» 2013 г

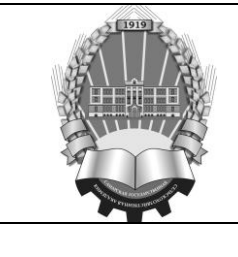

### Содержание

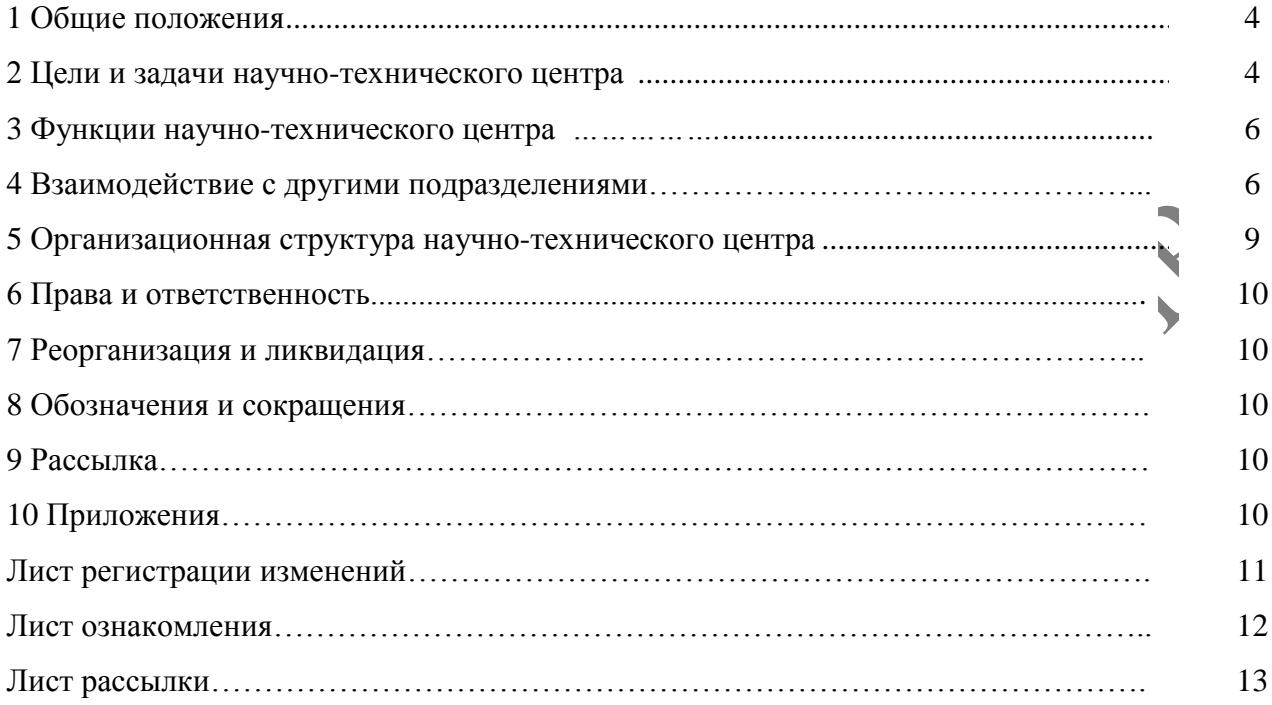

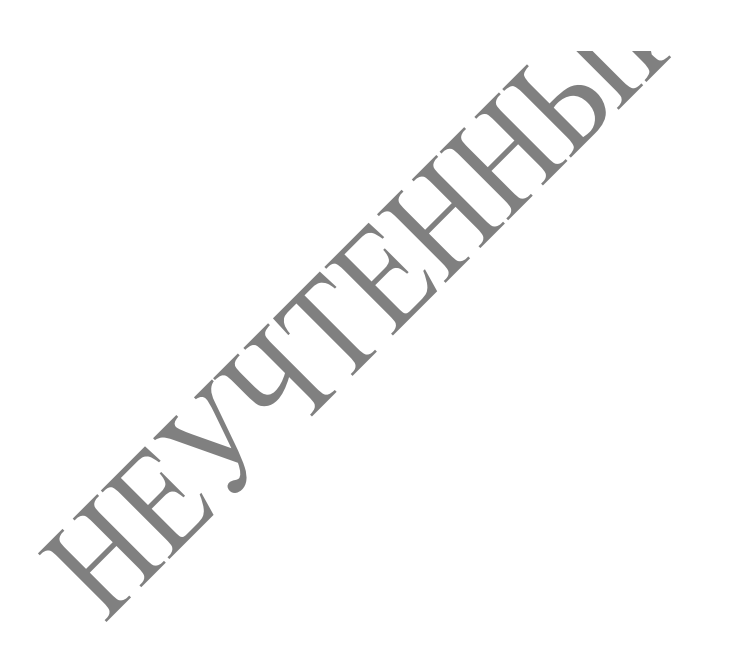

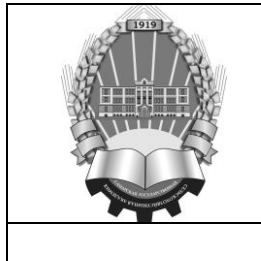

## **1 Общие положения**

1.1 Официальное название научно-технического центра: полное – научно-технический центр; сокращенное – НТЦ.

1.2 НТЦ является структурным подразделением академии, входящим в состав управления научных исследований федерального государственного бюджетного образовательного учреждения высшего профессионального образования «Самарская государственная сельскохозяйственная академия» (далее – академия), осуществляющим реализацию основных направлений научно-исследовательской, опытно-конструкторской, технологической и учебно-методической работы и подчиняется проректору по научной работе академии.

1.3 Руководство деятельностью осуществляет директор. Состав и структура НТЦ формируются согласно штатному расписанию.

1.4 В своей деятельности НТЦ руководствуется законами Российской Федерации, нормативными документами Министерства образования и науки, приказами и распоряжениями Федеральной службы по надзору в сфере образования, локальными нормативными документами академии, приказами и распоряжениями ректора, решениями Ученого совета академии, а также настоящим положением.

1.5 Положение предназначено для внутреннего пользования. Внешним организациям ПП предоставляется по решению ректора.

1.6 Положение действует в качестве организационно-нормативного документа, его исполнение является обязательным для всех работников НТЦ.

1.7 Пользователями положения являются директор и работники НТЦ, а также другие должностные лица, имеющие в этом необходимость и полномочия.

1.8 Поддержание настоящего положения в актуализированном состоянии осуществляется в соответствии с требованиями ДП СМК 02-08-2013. Положение может корректироваться по обоснованному представлению директора НТЦ.

1.9 Директор НТЦ обязан ознакомить работников НТЦ с данным документом под роспись.

## **2 Цели и задачи научно-технического центра**

**2.1 Деятельность НТЦ** определяется в соответствии с Программой стратегического развития академии.

Свою Миссию коллектив академии видит в:

- **удовлетворении потребности общества и государства в фундаментально образованных и гармонически развитых специалистах, владеющих современными технологиями обустройства и защиты природы, основанными на знаниях современных тенденций развития отношений между человеком и природой;**

- **содействии через учебную, научную** и **консультационную деятельность производству оптимального количества продуктов питания высокого качества, благоприятной среды обитания и устойчивого развития сельских территорий;**

- **удовлетворении потребности личности в овладении социальными и профессиональными компетенциями, позволяющими ей быть востребованной на рынке труда и в обществе.**

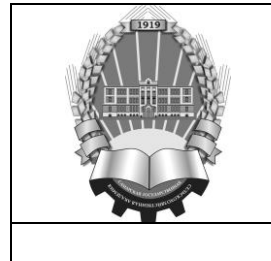

В своей работе академия опирается на традиции, сложившиеся за девяностолетнюю историю:

- единство научной, учебной и воспитательной деятельности, дающие специалистам глубокие общенаучные знания и высокий культурный уровень;

- высокий уровень требований к студентам и преподавателям, гарантирующий соответствующее качество подготовки специалистов;

- тесное сотрудничество с представителями АПК Самарской области и соседних регионов.

Реализация нашей **Миссии** направлена на то, чтобы ФГБОУ ВПО Самарская ГСХА стала признанным центром подготовки специалистов аграрного профиля в Среднем Поволжье.

Главная цель **политики в области** образования - обеспечение постоянного соответствия качества выпускаемых специалистов, разрабатываемых методик научных рекомендаций, технологий и услуг в обучении потребностям населения, государства и общества. Качество должно стать важнейшей характеристикой, влияющей на всю деятельность академии, направленную на благо студентов, родителей, работодателей, государства и общества в целом.

ФГБОУ ВПО Самарская ГСХА стремится к совершенствованию предоставляемых лицензированных образовательных услуг по подготовке специалистов с высшим образованием и ученой степенью. Нашими приоритетами, при неукоснительном соблюдении законодательства РФ в области образования, являются:

- применение эффективных педагогических технологий, реализуемых на традиционной и информационной базе;

- сохранение и развитие научных школ;

- приобщение к культуре качества, обучение в области качества и вовлечение в этот процесс всех работников;

- постоянное совершенствование учебно-материальной базы и условий для работы персонала и учебы студентов, аспирантов;

- обеспечение высокого рейтинга академии;

- установление четких прав, полномочий и ответственности при управлении процессами в различных сферах деятельности вуза;

- эффективное использование ресурсов;

- разработка концепции постоянного улучшения результатов деятельности;

- контроль и управление реализацией стратегии;

- принятие решений на основе анализа фактов, опыта и деловой интуиции;

- создание социальных, экономических и организационно-технических и производственных условий, позволяющих академии успешно решать задачи в области качества образования.

Высшее руководство является лидером в реализации настоящей политики качества и обязуется обеспечить своих сотрудников поддержкой и соответствующими ресурсами.

Политика академии направлена на подтверждение того, что все предоставляемые образовательные услуги удовлетворяют требованиям потребителей.

Для реализации программы разрабатываются годовые подпрограммы с определением конкретных исполнителей и необходимых ресурсов.

Ответственность за выполнение программы возлагается на проректоров по их направлениям деятельности.

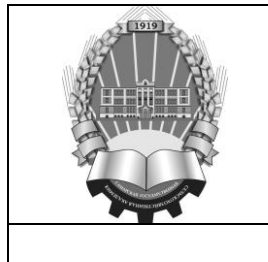

В целях рубежного контроля ход выполнения программы рассматривается на Ученом совете академии.

#### **2.2 Цели НТЦ:**

Целью деятельности НТЦ является учебно-научно-производственное обеспечение деятельности академии согласно ее Уставу.

#### **2.3 Основные задачи НТЦ:**

Согласно Уставу Академии:

2.3.1 Развитие науки и техники посредством научных исследований научнопедагогических работников и обучающихся, использование полученных результатов в образовательном процессе и инновационной деятельности.

2.3.2 Подготовка, переподготовка и повышение квалификации специалистов и руководящих работников АПК.

2.3.3 Сохранение и преумножение нравственных, культурных и научных ценностей общества.

## **3 Функции научно-технического центра**

 $\cdot$   $\cdot$ 

**3.1 Основные направления деятельности НТЦ** (согласно видам деятельности по Уставу Академии):

3.1.1 Фундаментальные, поисковые, прикладные и внедренческие научноисследовательские, опытно-конструкторские и технологические работы, направленные на повышение эффективности сельскохозяйственного производства;

3.1.2 Распространение и внедрение результатов научных исследований и разработок, в том числе собственных, а также консультационные и технологические услуги и работы.

3.1.3 Участие в подготовке научных и научно-педагогических кадров через аспирантуру, докторантуру, соискательство, в научной работе студентов.

3.1.4 Участие в образовательном процессе по подготовке и переподготовке в составе академии специалистов различного уровня для АПК с использованием результатов современных научных исследований и разработок, в том числе собственных;

#### **3.2. Нормативно-правовая:**

3.2.1 Ведение документации и подготовка статистических данных НТЦ по научноисследовательской работе, составление отчѐтности по результатам деятельности НТЦ.

3.2.2 Оформление документации, входящей в состав конкурсных заявок.

#### **3.3 Организационная:**

3.3.1 Организация работы по своевременному прохождению академии лицензирования, аттестации и аккредитации по научной деятельности.

3.3.2 Участие в выполнении организационных мероприятий, связанных с подготовкой и проведением выставок, научных мероприятий, конкурсов.

3.3.3 Сотрудничество с научными учреждениями и ВУЗами России с целью проведения совместных научных исследований.

#### **4 Взаимодействие с другими подразделениями**

4.1 НТЦ выполняет свои задачи в тесном взаимодействии с другими подразделениями академии:

#### **4.1.1 С деканатами очной формы обучения**

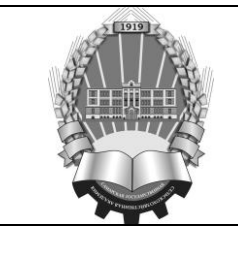

#### **Получает:**

- документы организационного характера;
- графики проведения мероприятий (студенческих научных конкурсов и конференций);
- выписки из решений Ученого совета факультета;
- методические материалы по вопросам воспитательной деятельности на факультете;
- предложения в проект приказа об организации практик студентов;
- другие организационно-распорядительные документы.

## **Предоставляет:**

- предложения в проект приказа об организации практик студентов;

- представления на студентов и работников по различным обстоятельствам;

- другие сведения по запросу деканата.

## **4.1.2 С учебно-методическим управлением**

## **Получает:**

- график учебного процесса;
- нормативные документы системы менеджмента качества;

- методические рекомендации и ДП по осуществлению деятельности в рамках системы менеджмента качества;

- методическая и консультативная помощь при разработке документов СМК;
- порядковый номер документа СМК;
- отчет по аудит-проверке.

## **Предоставляет:**

- ДП, положения, другие документы СМК;
- заявление о присвоении порядкового номера документу СМК,
- **-** документы при проведении внутренних аудитов.

## **4.1.3 С научной библиотекой**

## **Получает:**

- информацию о новых изданиях, поступивших в библиотеку;

- информацию об учебной литературе, планируемой к изданию во внешних издательствах.

## **Предоставляет:**

- заявки на приобретение литературы;
- информацию о публикациях сотрудников (по запросу);

## **4.1.4 С центром информационных технологий**

**Получает:**

- информацию о новых программных средствах, поступающих в академию;

- техническую помощь при поддержании программно-технического комплекса и технических средств обучения НТЦ в работоспособном состоянии.

## **Предоставляет:**

- заявки и материалы для размещения на сайте академии;

- заявки на приобретение новой компьютерной техники и лицензионных программных средств;

- заявки на ремонт неисправной компьютерной техники и технических средств обучения, используемых в НТЦ;

## **4.1.5 С Управлением научных исследований**

## **Получает:**

- информационные материалы о проводимых научных мероприятиях (конференции, семинары, выставки) в стране и за рубежом;

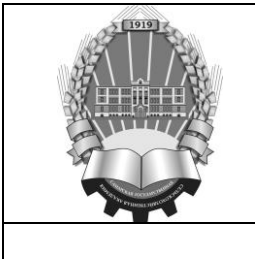

- информационные и методические материалы о проводимых конкурсах проектов на гранты и программы фундаментальных и прикладных научно-исследовательских и опытно-конструкторских работ, проводимых международными, федеральными и региональными организациями и фондами;

- помощь при оформлении заявок на конкурсы по получению финансирования по грантам, программам и контрактам;

- помощь в заключении контрактов на выигранные гранты, программы финансирования НИР;

- консультации и помощь в поиске заказчиков на работы по договорам с предприятиями и организациями;

- помощь в заключение контрактов на работы по договорам с предприятиями и организациями;

- консультационно-методическая помощь по патентно-лицензионной деятельности.

#### **Предоставляет:**

- планы проведения НИОКТР;

- информацию о ходе выполнения НИОКТР (по запросу);
- отчет о работе НТЦ за календарный год;

#### **4.1.6 С отделом аспирантуры и докторантуры**

#### **Получает:**

- приказы ректора о сроках проведения вступительных и кандидатских экзаменов, составах экзаменационных комиссий;

- индивидуальные планы аспирантов, докторантов и соискателей.

#### **4.1.7 С юридическим отделом**

#### **Получает:**

- юридические консультации по вопросам деятельности НТЦ;
- документы, прошедшие согласование.

#### **Предоставляет**:

**-** проекты документов НТЦ.

## **4.1.8 С отделом кадров и канцелярией**

#### **Получает:**

- документы, необходимые для оформления приказов;

- утвержденный график отпусков работников;

- формы документов для заполнения;

- оформленные командировочные удостоверения;

- почту (внешнюю и внутреннюю);

- организационно-распорядительные документы.

#### **Предоставляет:**

- документы для оформления трудовых договоров с сотрудниками НТЦ;
- предложения в график отпусков работников НТЦ;
- заявления работников о предоставлении отпуска;
- должностные инструкции работников, принятых на работу;
- письма для дальнейшей обработки и отправления по назначению;
- документы для заверения их печатями;
- письма в другие организации для рассылки;

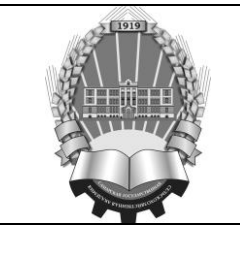

## **4.1.9 С бухгалтерией**

#### **Получает:**

**-** расчетные листы о начислении заработной платы;

- оборотные ведомости по материальным запасам;

- информацию о задолженности сотрудников.

#### **Предоставляет:**

**-** подписанный табель учета и использования рабочего времени;

- документы на приобретение оборудования и расходных материалов;

- заявки на получение наличных денег.

# **4.1.10 С редакционно-издательским центром**

## **Получает:**

- планы внутривузовского издания учебной, научной литературы на очередной календарный год;

- готовые материалы – научную литературу (издательский отдел).

#### **Предоставляет:**

- оригинал-макет издания для редакционной обработки с комплектом сопроводительных документов о приеме рукописи к изданию;

- отчет о выполнении плана издания.

**4.1.11 С другими структурными подразделениями академии по вопросам, касающимся деятельности НТЦ.**

#### **5 Организационная структура научно-технического центра**

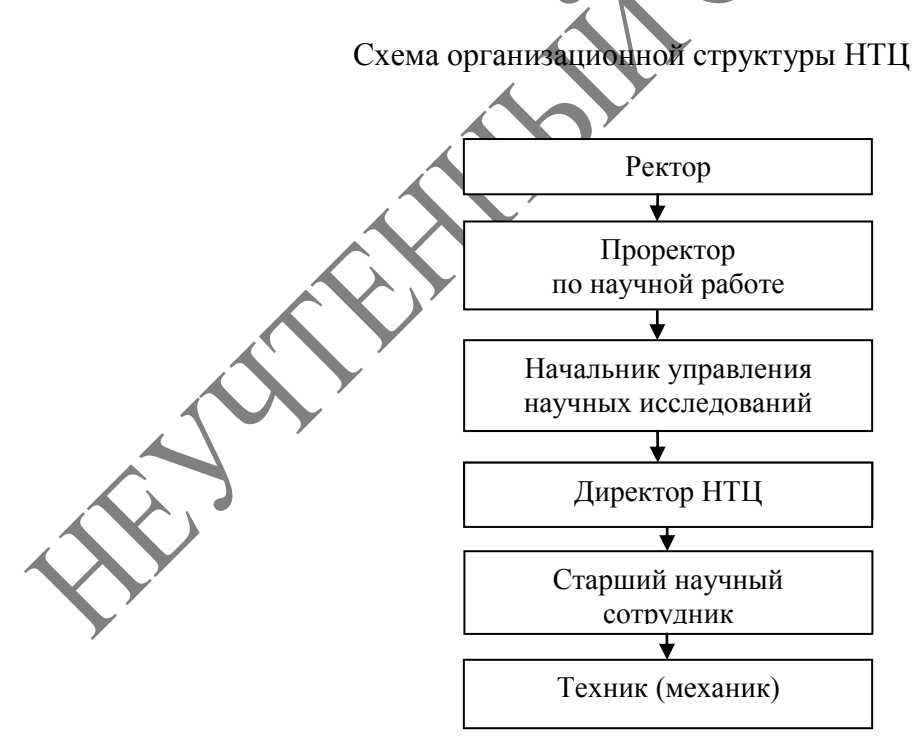

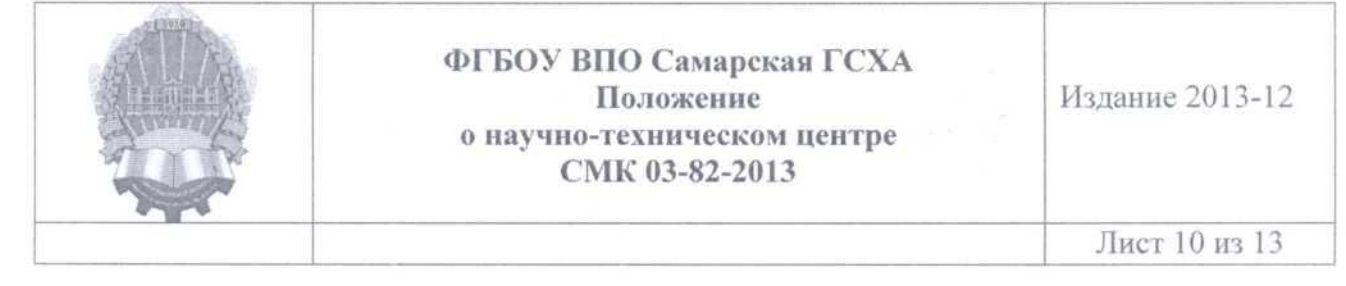

#### **6 Права и ответственность**

6.1 Всю полноту ответственности за качество и своевременность выполнения возложенных настоящим положением задач и функций несет директор НТЦ.

6.2 Конкретные права и ответственность изложены в соответствующих должностных инструкциях работников НТЦ.

#### **7 Реорганизация и ликвидация**

НТЦ реорганизуется и ликвидируется приказом ректора на основании решения Ученого совета академии.

#### **8 Обозначения и сокращения**

В настоящем положении использованы следующие сокращения и обозначения:

**ДП –** документированная процедура;

**ФГБОУ ВПО Самарская ГСХА или академия** – федеральное государственное бюджетное образовательное учреждение высшего профессионального образования «Самарская государственная сельскохозяйственная академия»

**ПП** – положение о подразделении;

**СМК** – система менеджмента качества;

**НИОКТР** – научно-исследовательская, опытно-конструкторская и технологическая работа;

**ВУЗ** – высшее учебное заведение;

**АПК** – агропромышленный комплекс.

#### **9 Рассылка**

Разослать:

1-й экз. – разработчику;

2-й экз. – ректору или представителю руководства по качеству;

3-й экз – ответственному за СМК

4 экз. и остальные экземпляры согласно листу рассылки

#### **10 Приложения**

 $\cap$ 

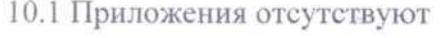

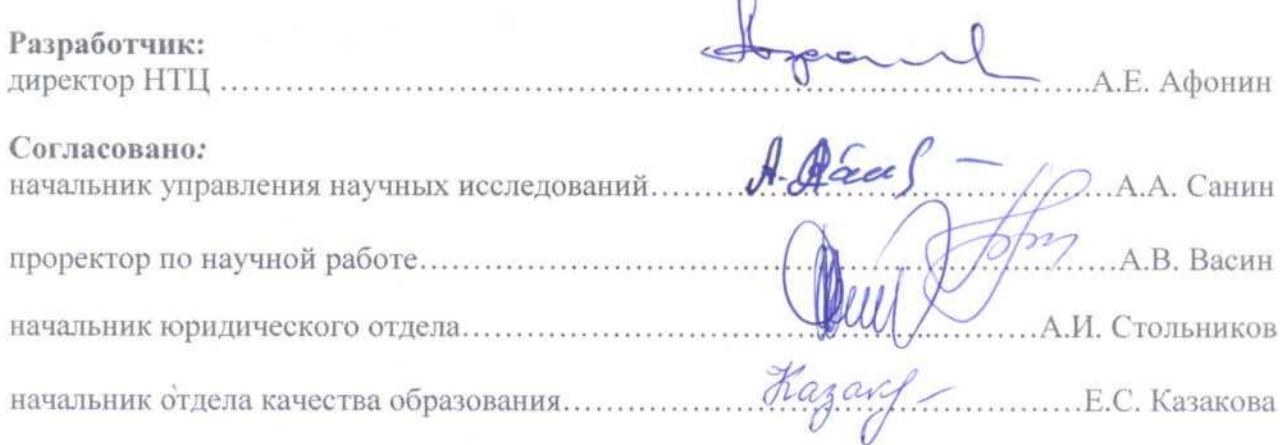

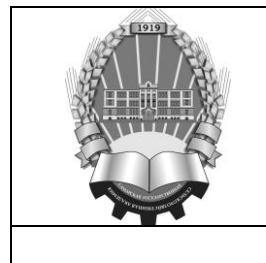

# **ЛИСТ РЕГИСТРАЦИИ ИЗМЕНЕНИЙ**

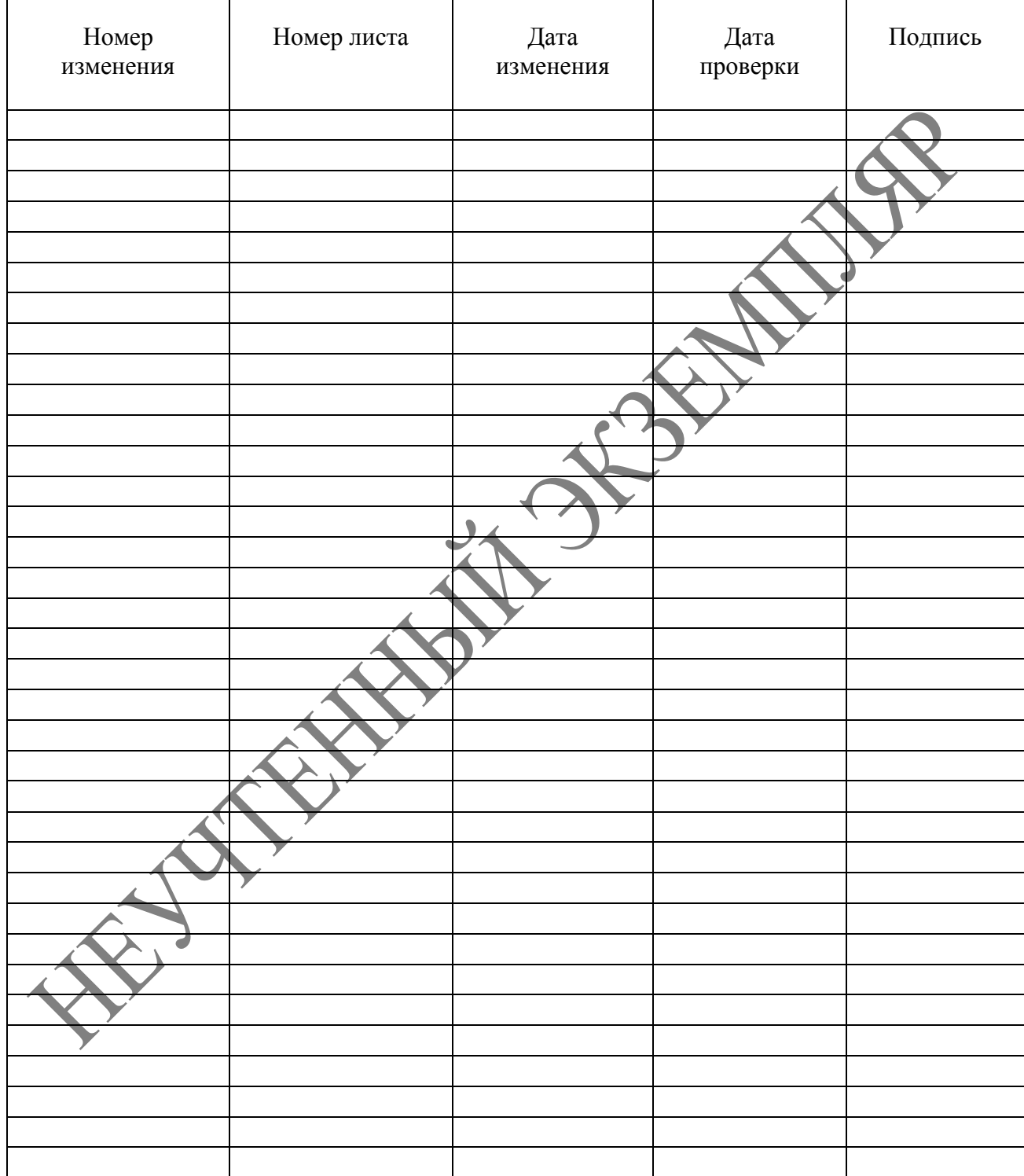

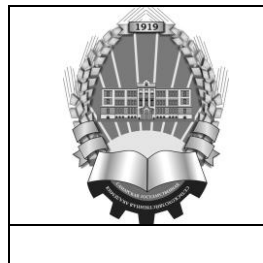

# **ЛИСТ ОЗНАКОМЛЕНИЯ**

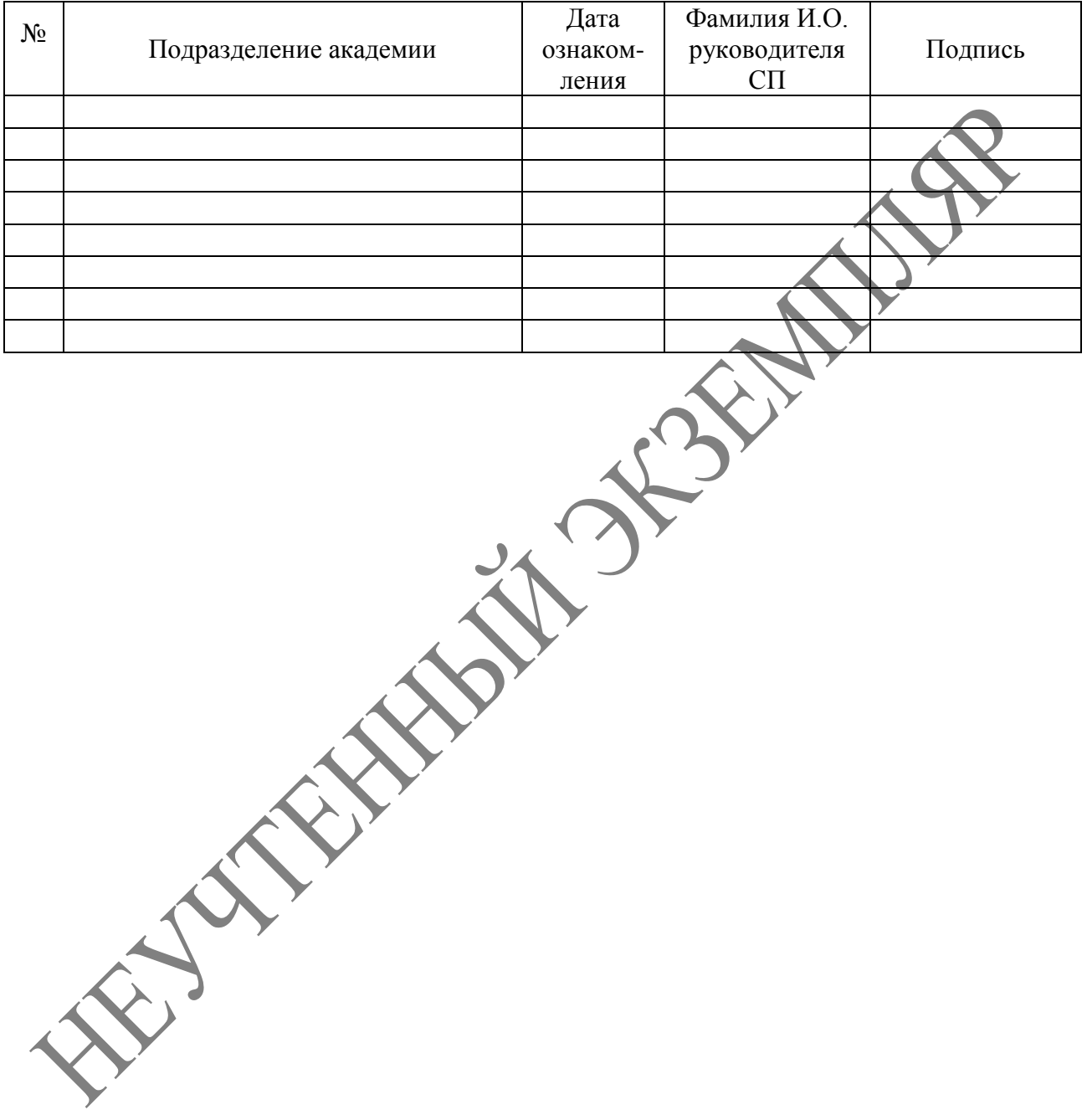

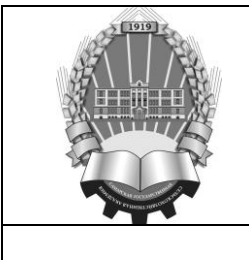

# **ЛИСТ РАССЫЛКИ**

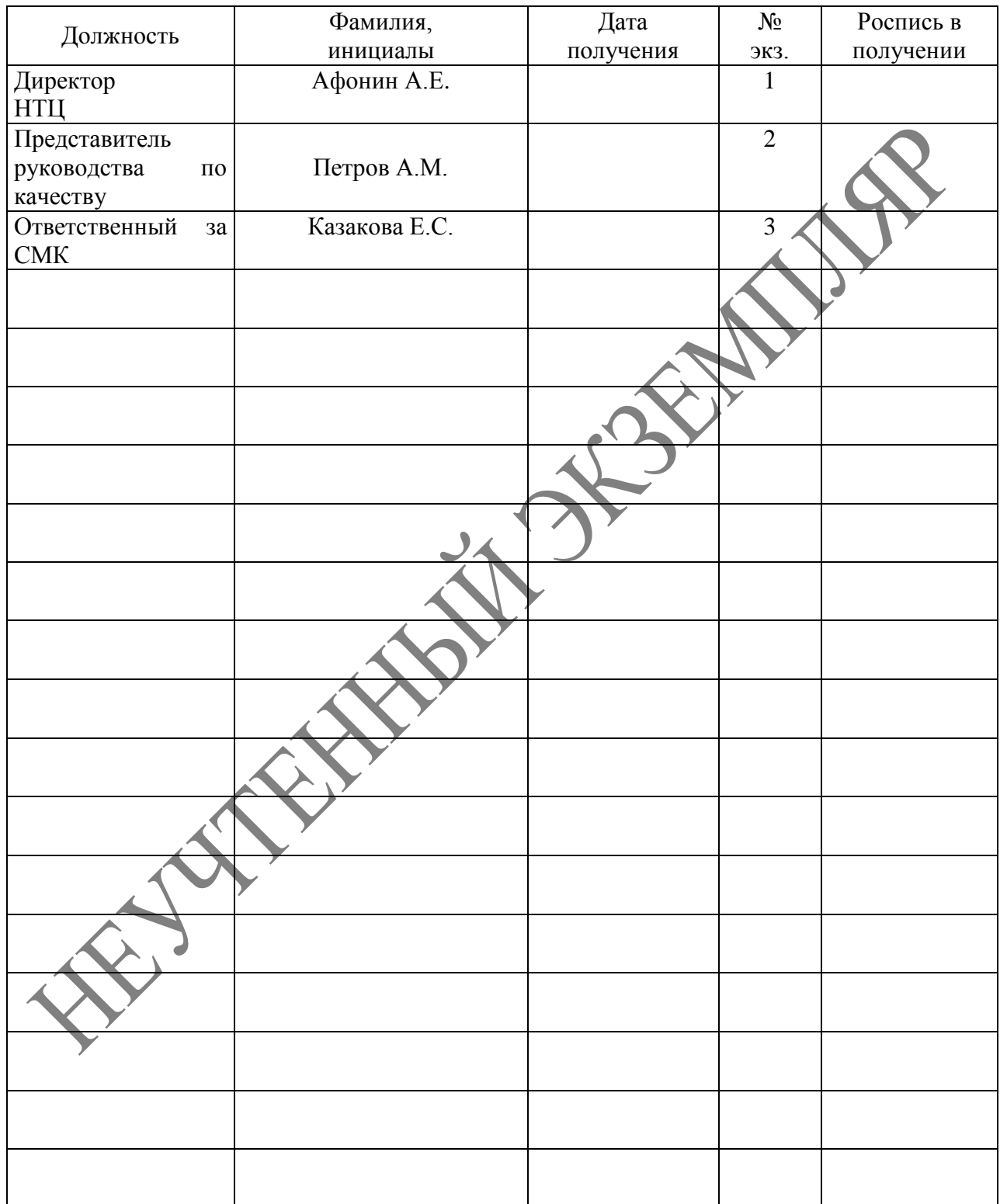